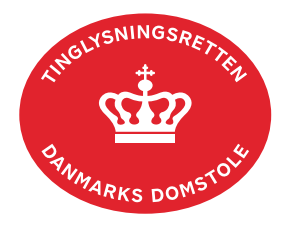

## **Adkomsthavererklæring Andel**

Vejledningen indeholder hjælp til **udvalgte** trin i anmeldelsen, og den indeholder alene de oplysninger, der er nødvendige for at komme gennem den pågældende arbejdsopgave **sammen med** den tekst, der fremgår af skærmbillederne.

Dokumentets dato og løbenr. skal benyttes i anmeldelsen. Dato og løbenr. kan findes i andelsboligbogsattesten. Se evt. ve[jledningen "Forespørg Andelsboligbogen](https://domstol.dk/media/mjuazqtx/forespoerg-andelsboligbogen-andelsboligbogsattest.pdf)  [\(andelsboligbogsattest\)" \(pdf\)](https://domstol.dk/media/mjuazqtx/forespoerg-andelsboligbogen-andelsboligbogsattest.pdf).

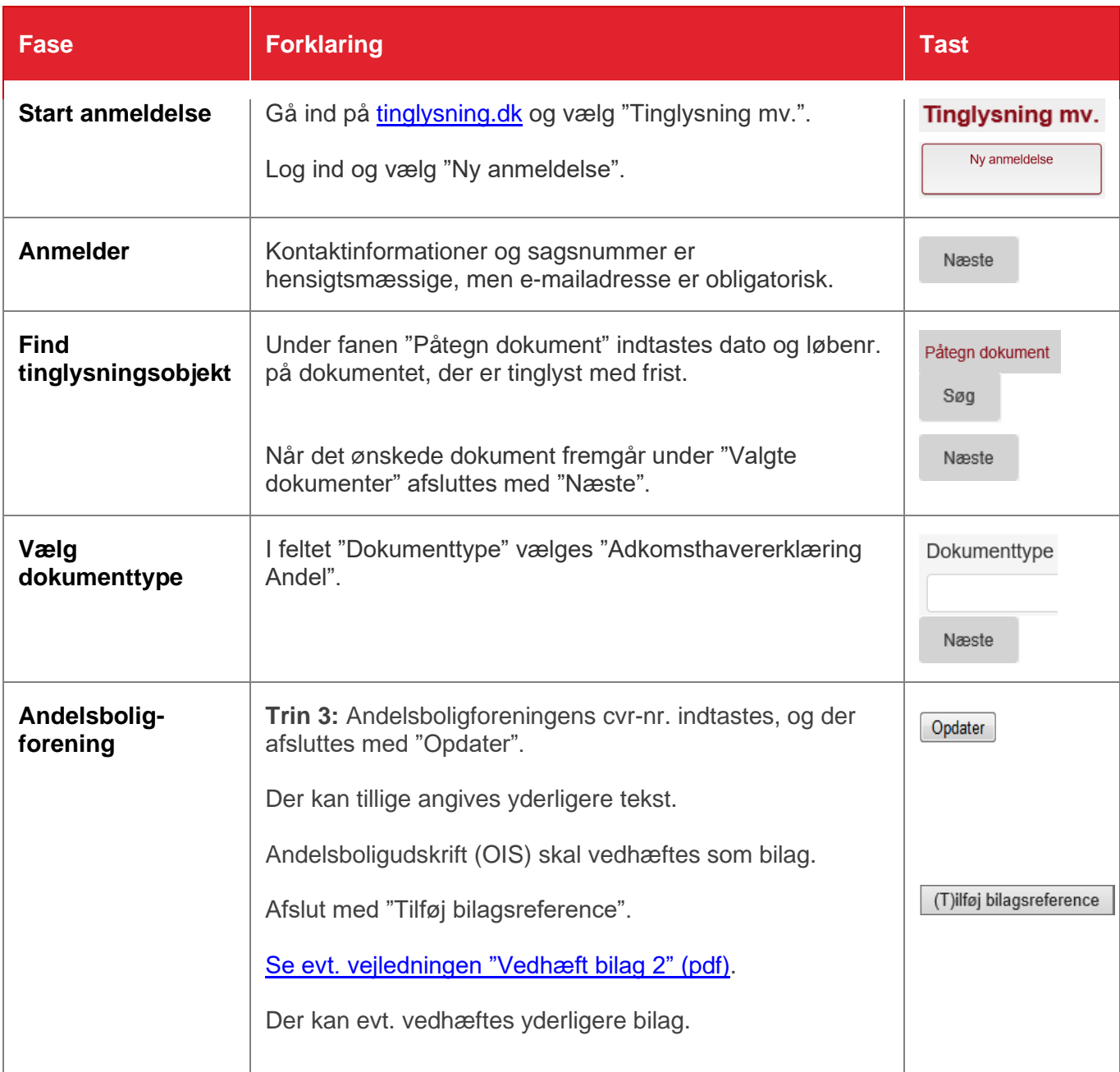

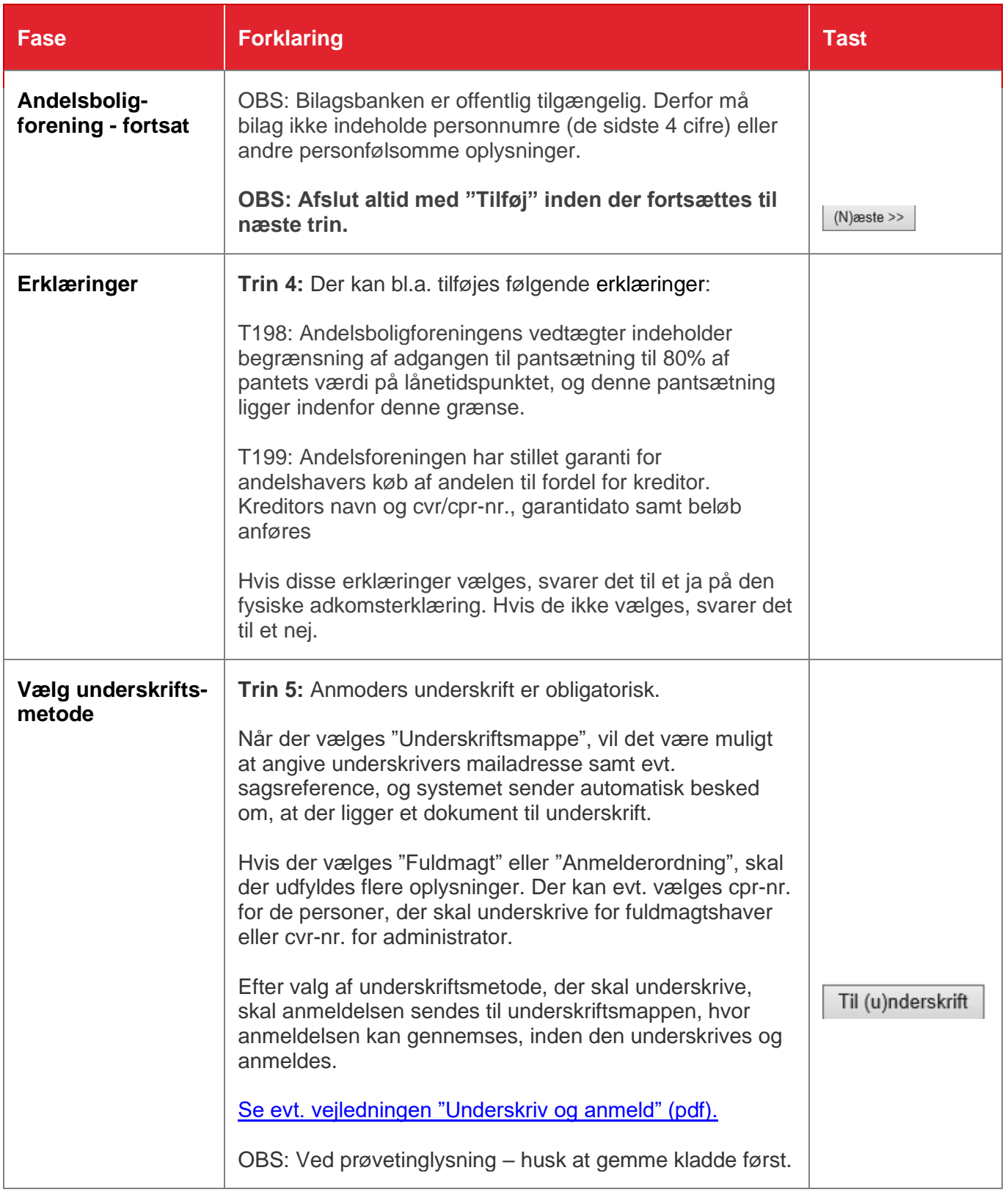